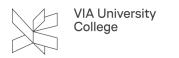

# **IEEE Xplore**

This guide is for students and employees , that want to have more knowledge on searching the database IEEE Xplore.

## About IEEE Xplore

Publisher: Institute of Electrical and Electronics Engineers

**Contents:** The field of electrical engineering, computer science and electronics. IEEE covers the period from 1872 up to now

Extent: 5 million documents and it contains fulltext

Type: Bibliographic database

Search language: English

Geographical coverage: International

Document types: Journals, conference proceedings, technical standards and ebooks

Truncation: Star (\*) can be used as a truncation character

IEEE Xplore Resources and Help

#### Access to IEEE

<u>Access to IEEE Xplore</u> (Remote access: Choose institution: VIA University College. Use your login to MitVIA. Remember to fill in your whole email).

#### Start your search here

- 1. Enter search terms in the GLOBAL SEARCH BOX on the home page. EEE Xplore searches all words and ranks the result by relevance.
- 2. Use quotes ("") to search for an exact phrase.
- 3. Use ADVANCED SEARCH for a more customized search with Boolean operators and other functions.

All
1

All
1

ADVANCED SEARCH 3

Search within results

2

Showing 1-25 of 1,408 results for "it systems"×

Conferences (1,145)

Magazines (114)

Journals (100)

Books (23)

Standards (22)

Early Access Articles (4)

## How to refine results

- 1. On the result page, under FILTER THESE RESULTS, use SEARCH WITHIN RESULTS to enter additional search terms.
- A star (\*) can be used to represent any or no characters. For example, harvest\* will retrieve harvest, harvesting, harvesters, etc. The TYPE-AHEAD function suggests a list of commonly used search terms. When a term is clicked, a search is executed on the selected term.

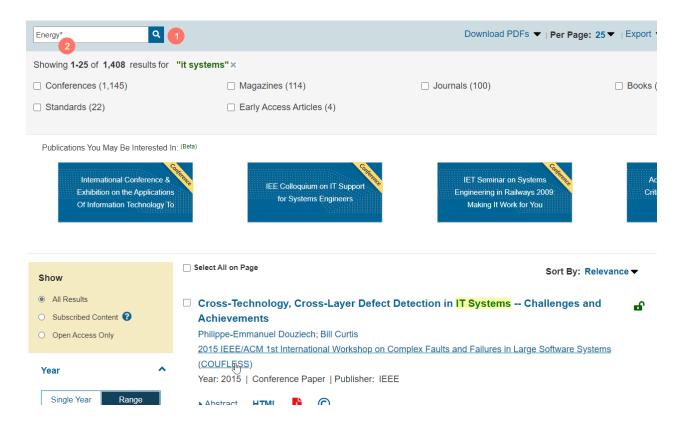

## **Refine with facets**

- 1. The left side of the results page contains facets, such as content type. Facets allow further refinements to the search results.
- 2. Click REFRESH FILTERS to view refined search results.
- 3. Within the search result, search terms will be highlighted GREEN.

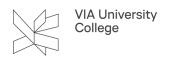

4. The Green subscription identifier Icon allows access to the full-text document.

| 'it systems"× Energy*×                |                                                                                                    |                                                                                                    |
|---------------------------------------|----------------------------------------------------------------------------------------------------|----------------------------------------------------------------------------------------------------|
| □ Journals (9)                        | □ Magazines (7)                                                                                                    |                                                                                                    |
| □ Standards (1)                       |                                                                                                    |                                                                                                    |
|                                       |                                                                                                    |                                                                                                    |
| Select All on Page                    | :                                                                                                    | Sort By: Relevance ▼                                                                                                    |
| □ IT systems and infrastructures      | for a CO2-free energy supply                                                                                                    | 4                                                                                                    |
| Juliane Sauerbrey; Oliver Warweg      |                                                                                                    |                                                                                                    |
| 2020 17th International Conference on | the European <mark>Energy</mark> Market (EEM)                                                                                                    |                                                                                                    |
| Year: 2020   Conference Paper   Publ  | isher: IEEE                                                                                                    |                                                                                                    |
| Abstract HTML 📙 🔘                     |                                                                                                    |                                                                                                    |
| Green Metrics for Energy-awar         | IT Systems                                                                                                    | -                                                                                                    |
|                                       |                                                                                                    |                                                                                                    |
| 2011 International Conference on Com  | plex, Intelligent, and Software Intensive Systems                                                                                                    |                                                                                                    |
| Year: 2011   Conference Paper   Publ  | sher: IEEE                                                                                                    |                                                                                                    |
| Cited by: Papers (7)                  |                                                                                                    |                                                                                                    |
|                                       |                                                                                                    |                                                                                                    |
|                                       | <ul> <li>Standards (1)</li> <li>Select All on Page</li> <li>IT systems and infrastructures<br/>Juliane Sauerbrey; Oliver Warweg<br/>2020 17th International Conference on<br/>Year: 2020   Conference Paper   Publi</li> <li>Abstract HTML È C</li> <li>Green Metrics for Energy-aware<br/>Alexander Kipp; Tao Jiang; Mariagrazia<br/>2011 International Conference on Com<br/>Year: 2011   Conference Paper   Publi</li> </ul> | <ul> <li>Standards (1)</li> <li>Select All on Page</li> <li>IT systems and infrastructures for a CO2-free energy supply<br/>Juliane Sauerbrey; Oliver Warweg</li> <li>2020 17th International Conference on the European Energy Market (EEM)<br/>Year: 2020   Conference Paper   Publisher: IEEE</li> <li>Abstract HTML  </li> <li>C</li> <li>Green Metrics for Energy-aware IT Systems<br/>Alexander Kipp; Tao Jiang; Mariagrazia Fugini<br/>2011 International Conference on Complex, Intelligent, and Software Intensive Systems<br/>Year: 2011   Conference Paper   Publisher: IEEE<br/>Cited by: Papers (7)</li> </ul> |

## Editing, sorting and save search results

- 1. To remove elements from the SEARCH RESULTS display, click "X" next to the item.
- 2. Use the drop-down menus to change the number of displayed PER PAGE
- 3. or the SORT BY order (i.e., newest, oldest first etc.)
- 4. Click SET SEARCH ALERT to save up to 15 searches. You have to create an account in order to use this function.

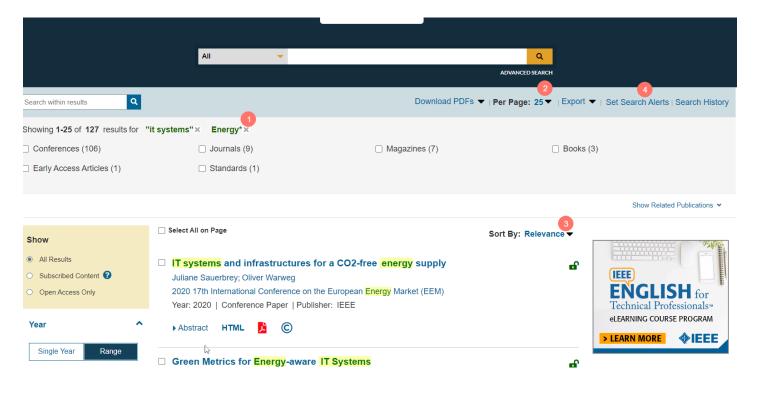

Need further help? Contact: Cecilie Sørine Redsted Edvardsen, cedv@via.dk

Last updated august 2023